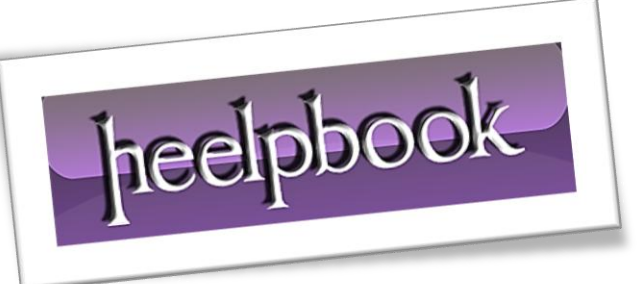

Article: Multi-line IF statements in batch file Date: 17/02/2012 Posted by: HeelpBook Staff Source: [Link](http://www.cynosurex.com/Forums/DisplayComments.php?file=Batch/Multi-Line_IF_Statements_in_Batch_File) Permalink: [Link](http://heelpbook.altervista.org/2012/dos-multi-line-if-statements-in-batch-file/)

## **DOS – MULTI-LINE IF S[TATEMENTS](http://heelpbook.altervista.org/2012/dos-multi-line-if-statements-in-batch-file/) IN BATCH FILE**

Most folks don't realize it, but you can actually place multiple statements into if-else clauses. In fact, most people don't even realize that the [gs batch] file allows you to have an else clause. The following code demonstrates how you can have multi-line **IF** statements, so that you don't have to do a lot of goto's.

The **'('** and **')'** must be on the same line as the **if** and **else** statements as shown above. Even though they are not the open and close bracket, you can think of them as such. With **multi-line** if-else statements, you batch file can become far more structured than ever.

## **What doesn't work and How to fix it**

The set variable function does not work inside a multi-statement if-else scope. For example, the following code does not work:

```
if "%tempDir%" == "" (
     set output=*** Variable tempDir not set!
     echo %output%
     echo %output% >> %logFile%
     set success=false
)
```
The batch processor was never able to use the **%output%** that was set within that scope.

## **SOLUTION 1**

The workaround for this problem is to call a **sub-routine** in the if statement. The following is an example:

```
if "%tempDir%" == "" (
     call :subroutine
   )
   goto :end
:subroutine
   set output=*** Variable tempDir not set!
   echo %output%
  echo %output% >> %logFile%
   set success=false
   goto :eof
:end
```
## **SOLUTION 2**

```
SetLocal EnableDelayedExpansion
if "" == "" (
   set output=*** hello dude
   echo !output!
)
echo !output!
echo %output%
EndLocal
```
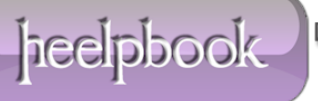